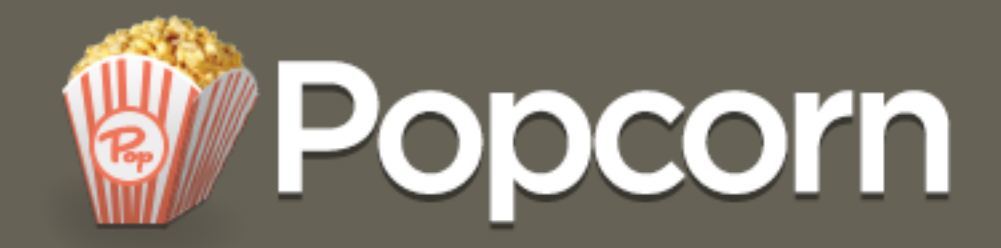

# Brought to You By

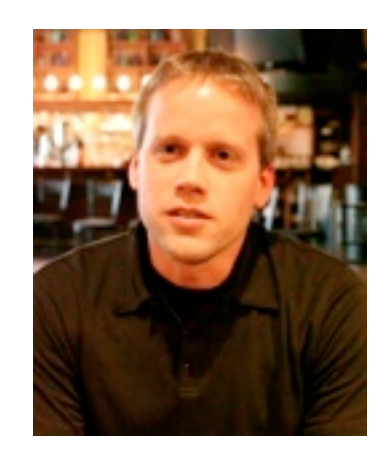

### Marc Campbell Martin Hald

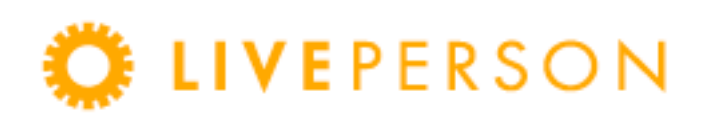

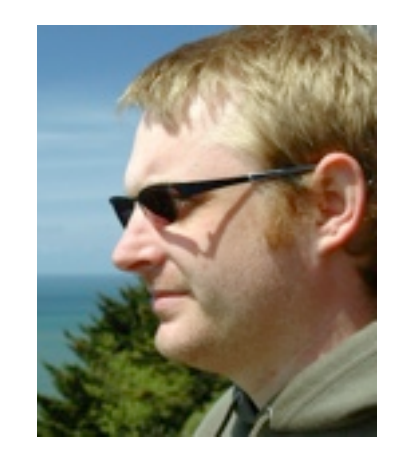

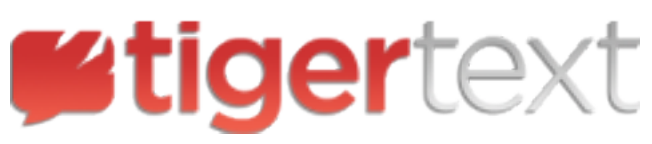

inaka

Thanks Fernanado!

#### 2013-03-20 15:49:06.243 [info] <0.2780.0>@tt\_account:came\_online:457 Account came online: c2a8c653-d4c2-4d3d-ad2s-bd488cd9ec81/ &&&&&&&&e5e752ef%79ae%4e26%9b6b%654e9926c56e

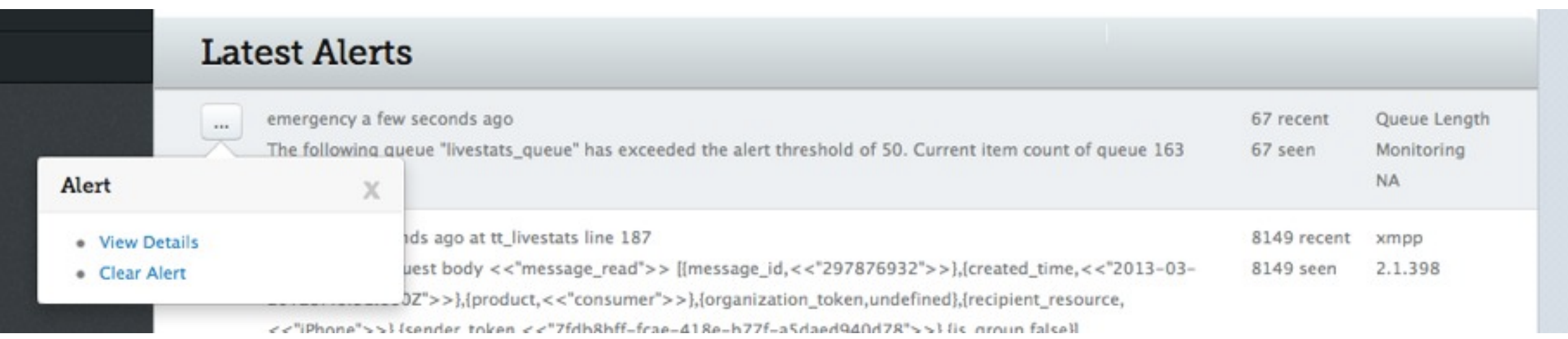

## Live Demo

## Concepts

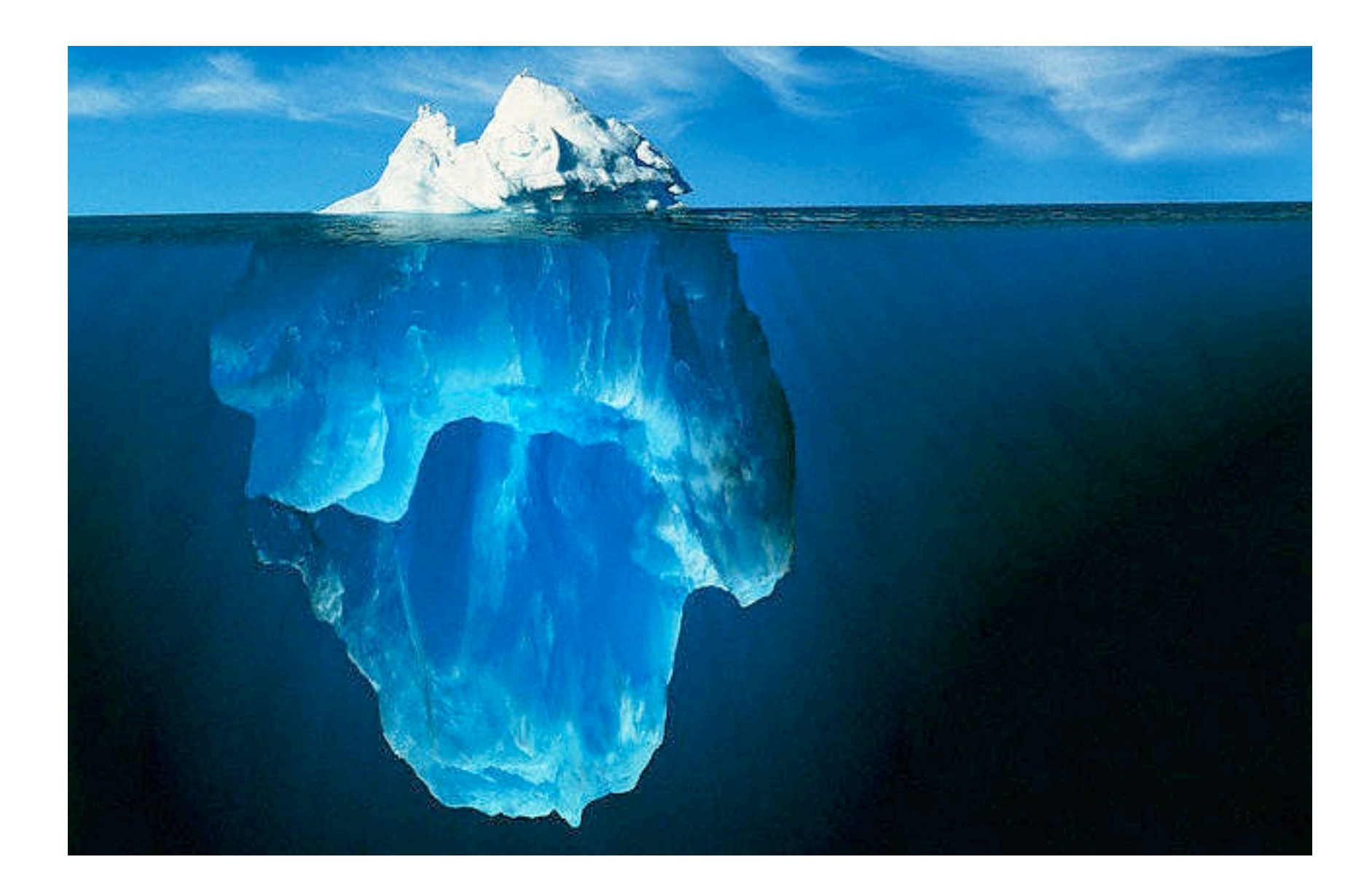

## Whats in a Log Entry?

### **Lager**

- Timestamp
- **•** Severity
- Log Text
- Module
- Function
- Line Number
- Process **ID**

# Whats in a Log Entry?

## **Lager**

- Timestamp
- **•** Severity
- Log Text
- Module
- Function
- **Line Number**
- Process ID

## **Popcorn**

- Role
- Node
- Version

## **Coming Soon**

- Caller Information
- App Metrics
- **Env Metrics**

## Lager Log Messages

### 88 2013-03-16 08:29:46.781 [info] <0.362.0>@avatar:req\_handler:123&Starting& avatar rendering

## Popcorn Log Message

88 2013-03-16 08:29:46.781 [info] <0.362.0>@avatar:req\_handler:123&Starting& #customer request (avatar rendering) for @mhald

## From Log Entry to Alert

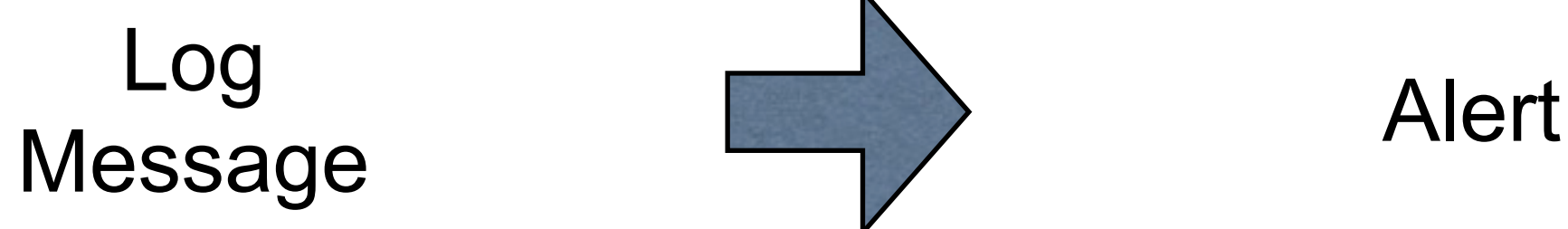

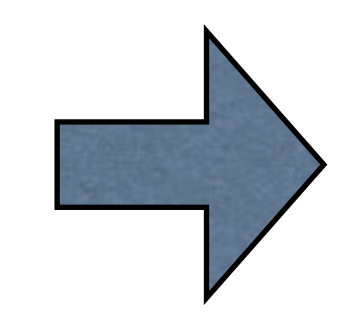

- Error
- Warning
- Critical
- Crash
- #identified topic

## Alerts Groups Critical Log Entries

#login\_failed for @fearing, returning #404

#login\_failed for @ga, returning #404

#login\_success for @bhatia, returning #200

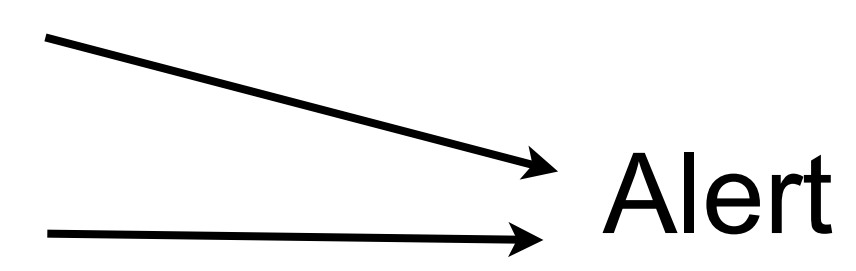

## Address Scheme

### **XMPP v2.0.15 user\_auth : 54** Role **Contract Version** Christ Module **Contract Christ** Line Number

## Crashes have no line number

http hander:404 Bad request <<"error">>

http hander:404 Bad request <<"api/v2">>

http hander:404 Bad request \*\*\*\*\*\*\*\*

**0fc4cf26168b2a4b959d914682c10bc3** Auto ciative Memory

## Data Stream

- Role
- Node
- Version
- Severity

## Structured Unstructured

- Identity
- Topic

## Acme Calculators

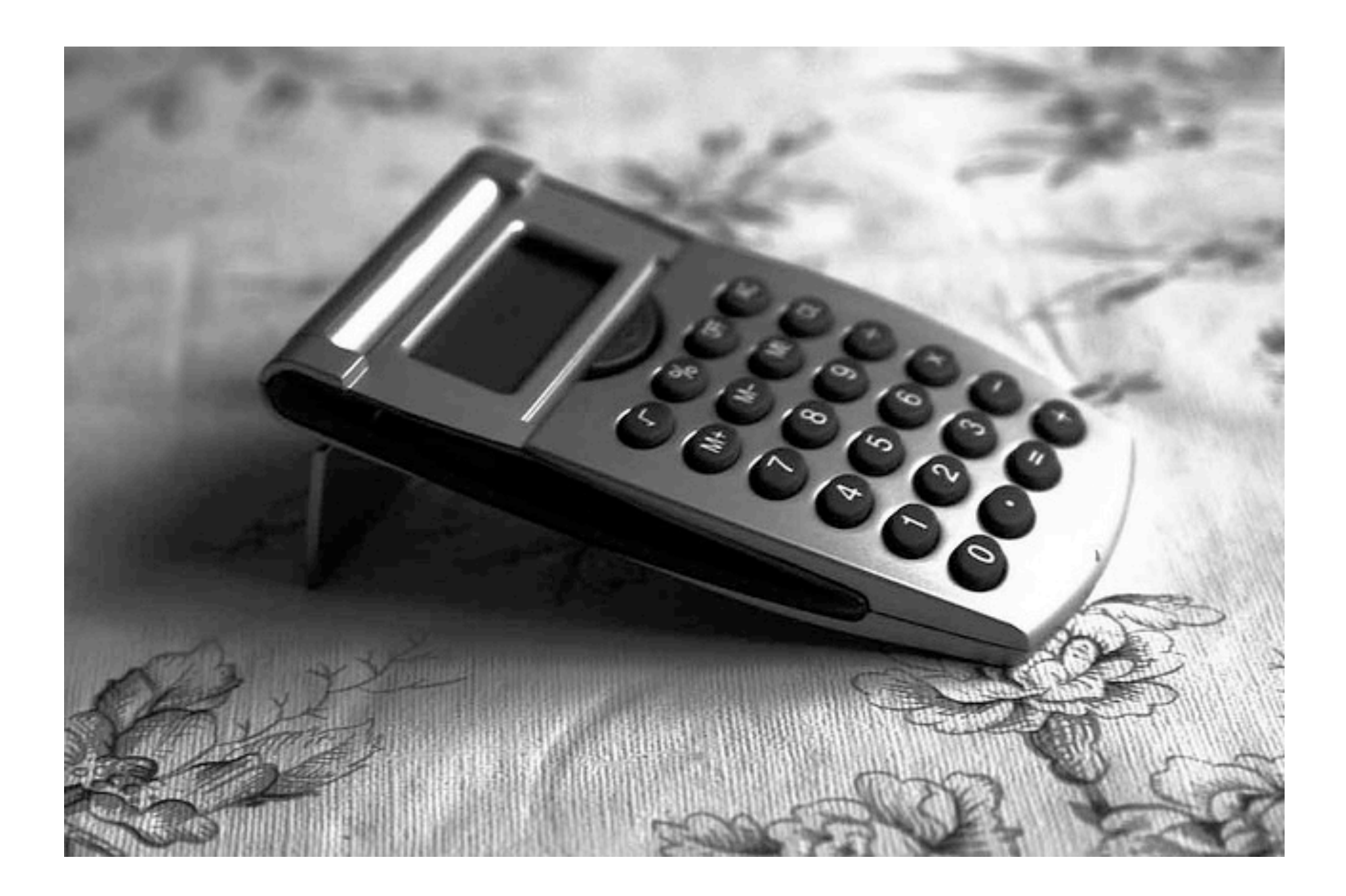

## Build Popcorn

git clone git@github.com:marccampbell/ popcorn.g[it](mailto:git@github.com) cd popcorn ./rebar get-deps ./rebar compile

lessc apps/popcorn/priv/css/popcorn.less > \ &&&&apps/popcorn/priv/css/popcorn.css

./rebar generate  $-f$ 

# Configure Popcorn

### app.config

```
\{http\_auth_users, \quad [\{<<"admin">>, <<"password">>\}\},{outbound notifiers, [
 {new_alert, outbound_mailer,
   [{options, [{retries, 3}, {relay, "smtp.gmail.com"},
    "acme.popcorn@gmail.com"},
    {password, "PASSWORD"}]},
   "acme@logwithpopcorn.com"},
   "your.email@domain.com"]},
   {subject,} "New Alert at {foroduct} {{version}}"}
\{\},
```
## Hook in Popcorn

Calculator app rebar.config

```
\{ \mathsf{deps}, \; \; \Gamma \}\ddot{\bullet}{lager popcorn backend, ".*", {git,
   "git@github.com:marccampbell/
   lager popcorn backend.git",
   "master" }}
\ddot{\bullet}
```
]}.

## Hook in Popcorn

### Calculator application sys.config

```
%% Lager config
{lager, [ {handlers, [
            {lager console backend, none},
            {lager_file_backend, [{"log/error.log",
          error, 104857600, "$D0", 5} ]},
            {lager_popcorn_backend, [
                                     {level, debug},
                                     &&&&&&&&&&&&&&&&&&&&&&&&&&&&&&&&&&&&&{popcorn_host,&"127.0.0.1"},
                                     {popcorn_port, 9125},
                                     {node_role, "Calculator"},
                                     \{node\_version, "1.0.7"\}\{\}\{\}
```
## Demo

### Using the Calculator HTTP API

curl -v -X POST --data-urlencode "2 4 /" \ [http://calculator.logwithpopcorn.com/api/calculator](http://demo.logwithpopcorn.com)

$$
15 +
$$
  
93/  
52 - (will cause crash)  
22 \*

[http://demo.logwithpopcorn.com/](http://demo.logwithpopcorn.com) See and try Popcorn at

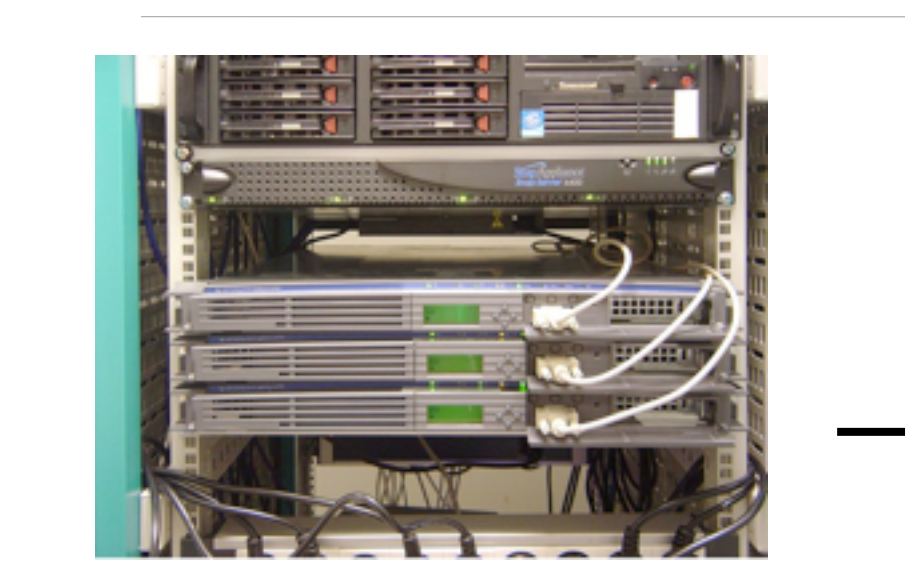

Customers

Support

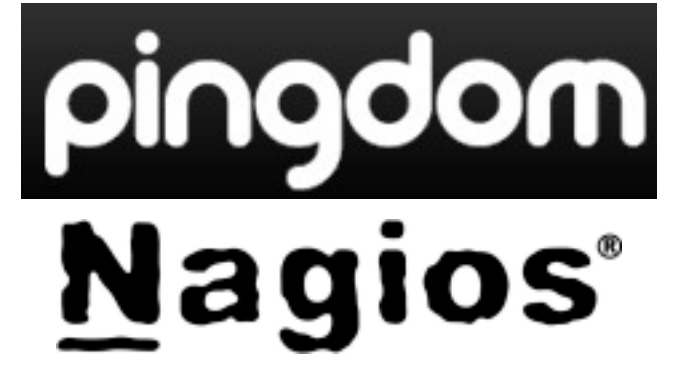

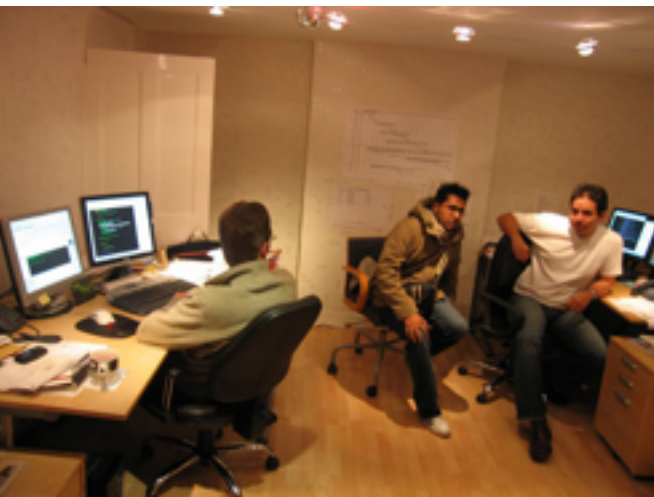

Tuesday, 26 March 2013

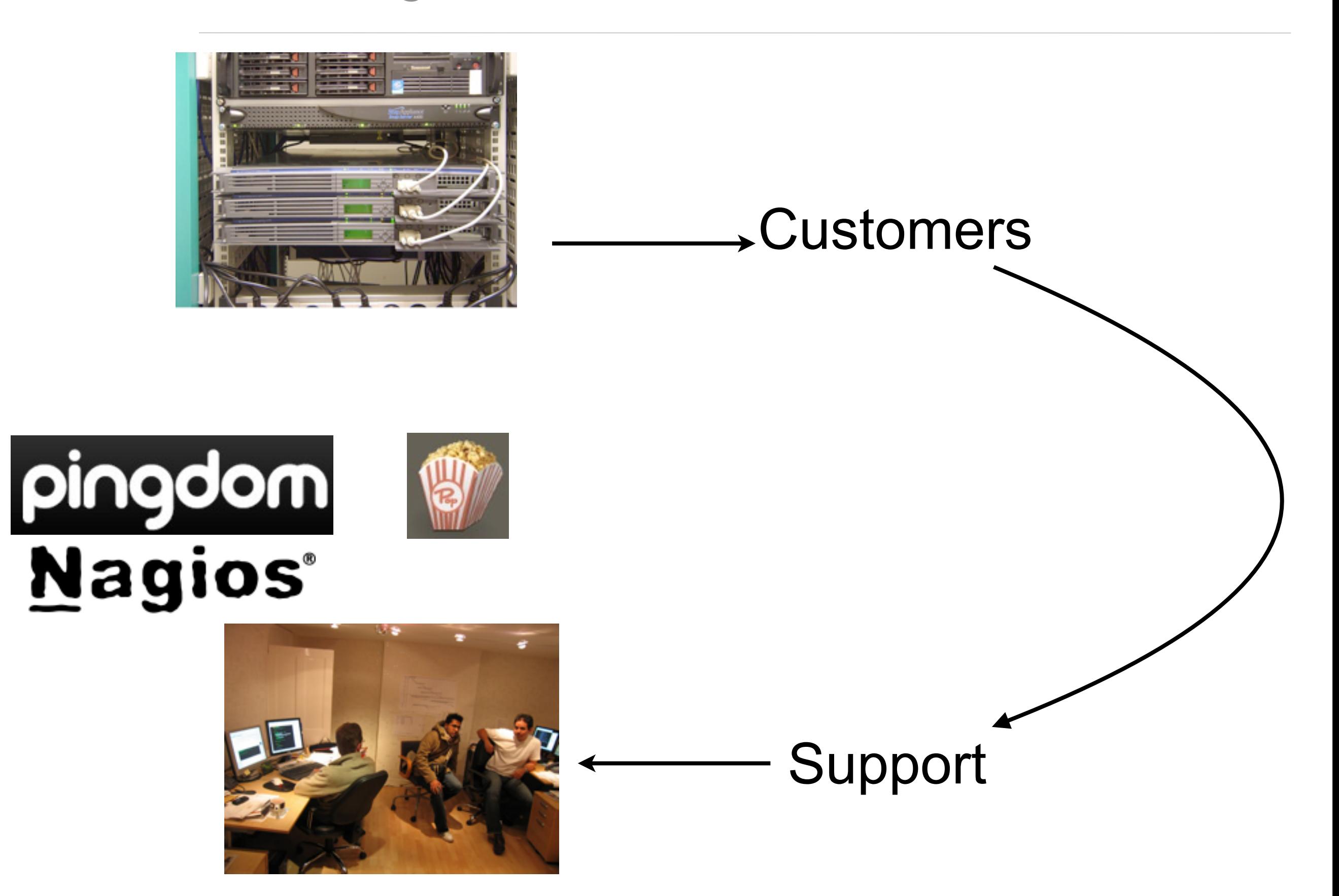

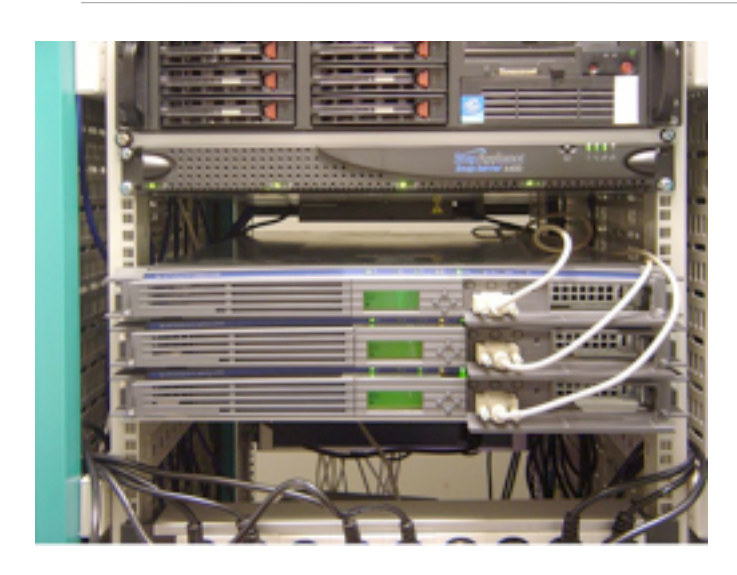

Customers

- Identify edge case bugs
- Real-time alerting

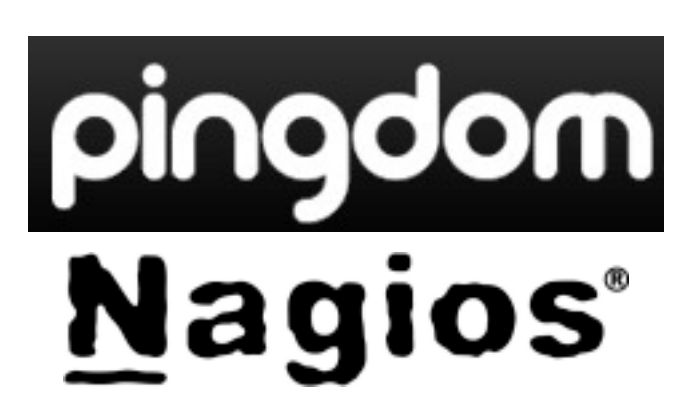

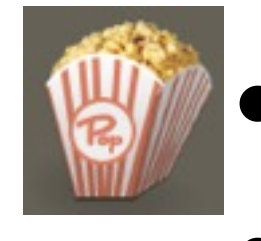

• Logs as data streams

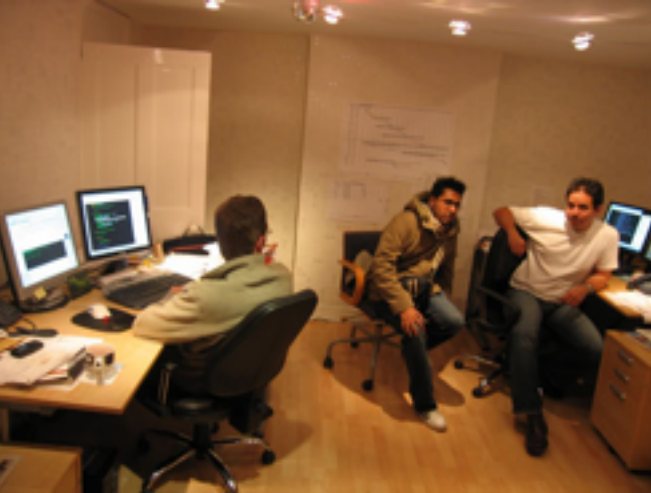

Support

# Popcorn Design

## **Ingesting**

### **Storage**

## **Rendering**

Tuesday, 26 March 2013

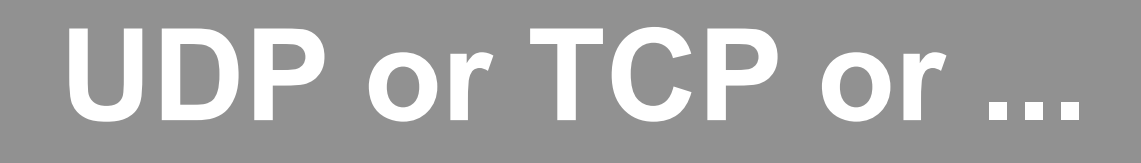

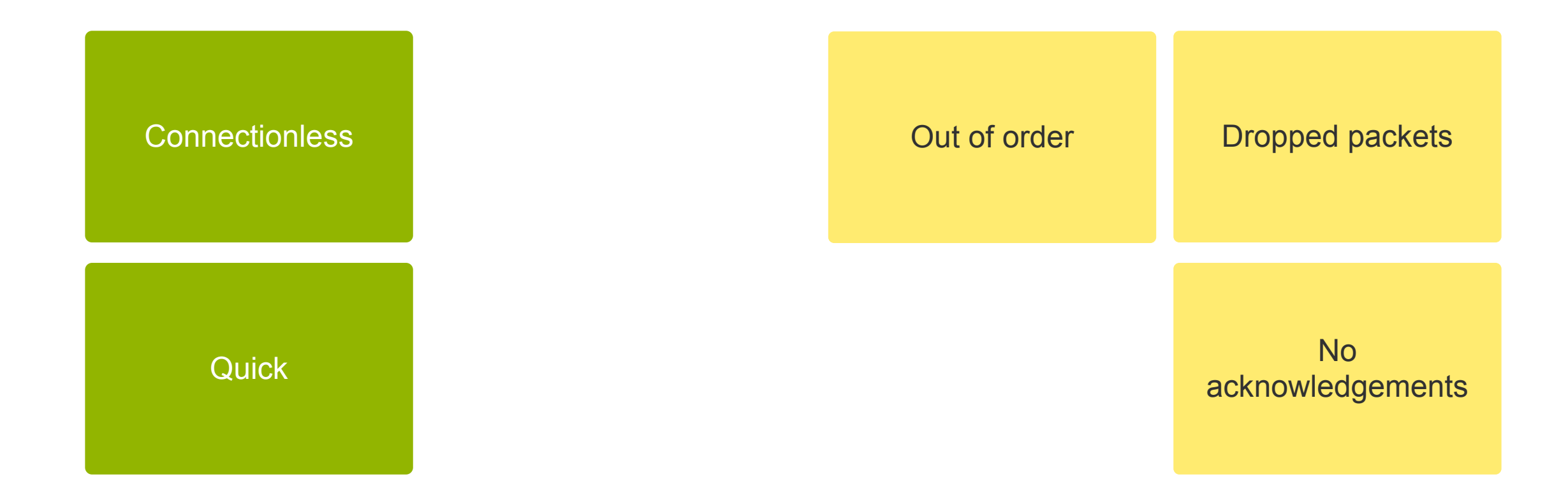

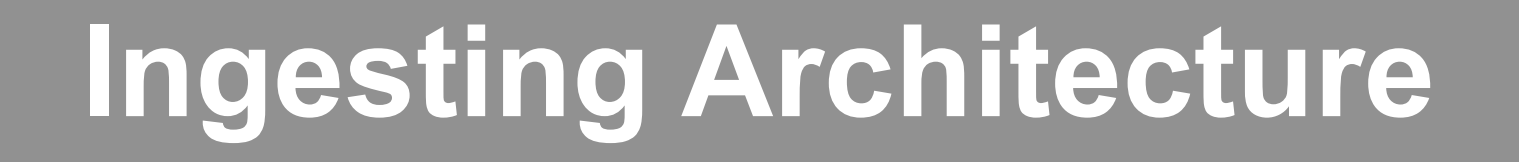

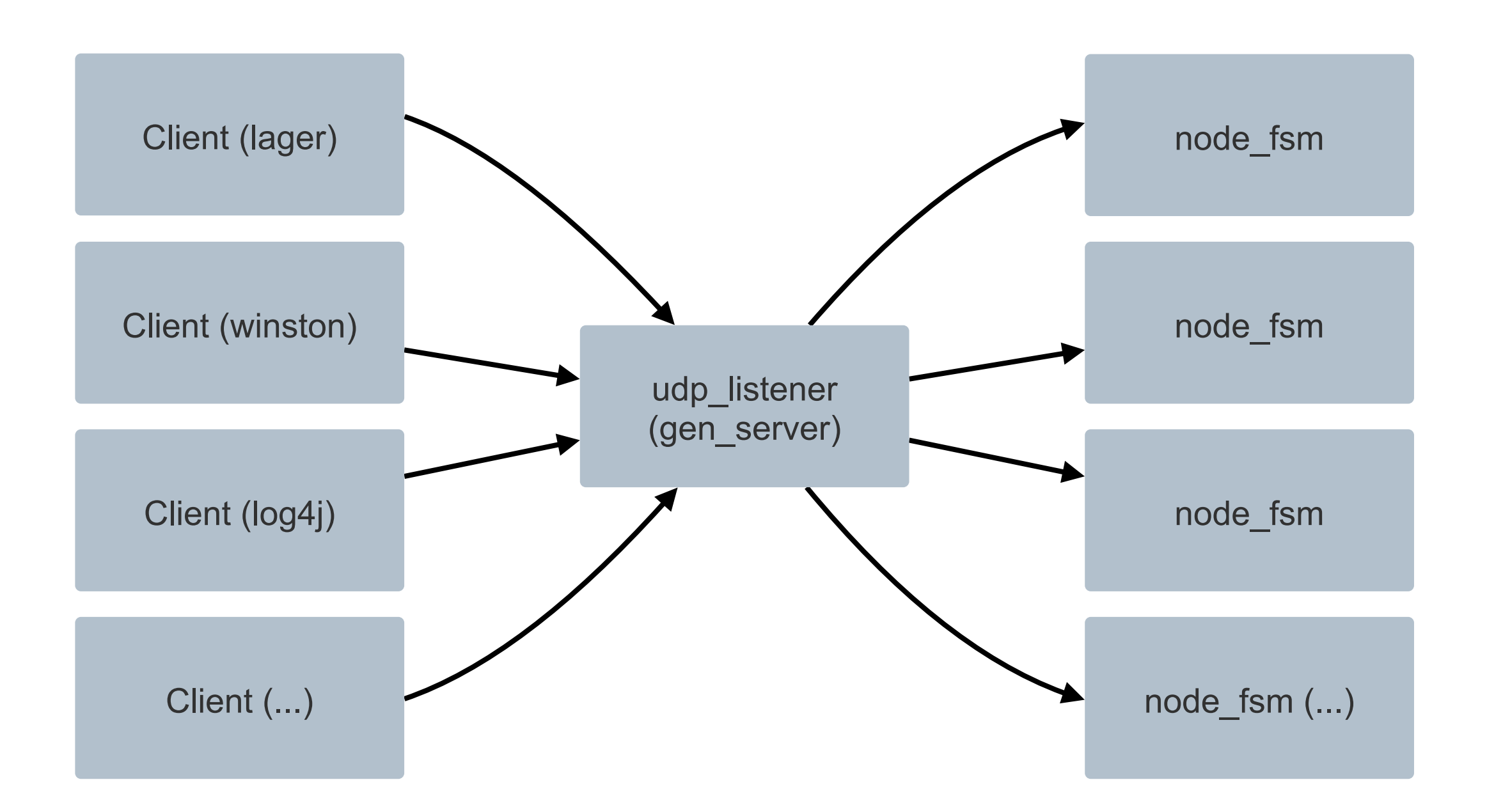

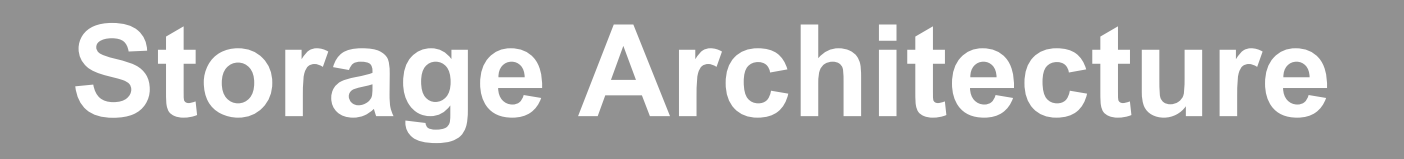

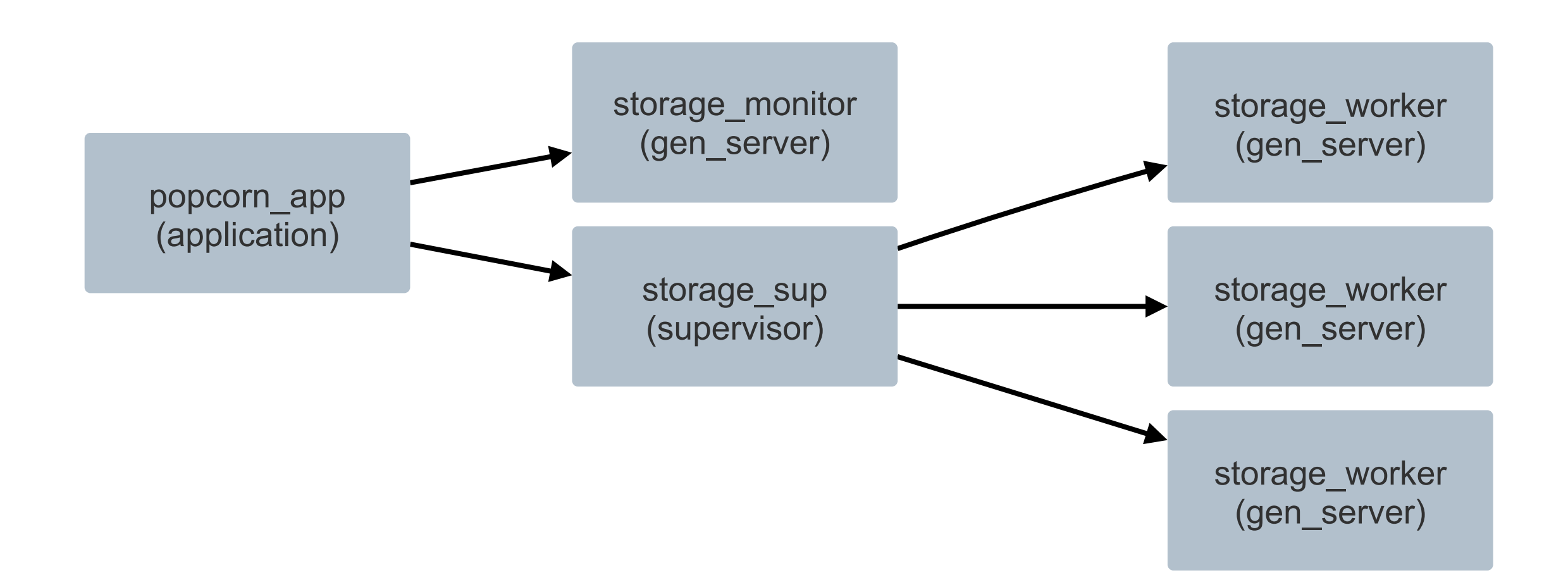

## **Storage gen\_server behaviour**

## $init([]) / init( [worker])$ gen\_server:handle\_call/3 gen\_server:handle\_cast/2

### **handle\_call**

```
{counter_value, Count}
{is known node, Node Name}
{get alert, Key}
{get alerts, Severity, Sort}
{get_alert_keys,&Type}
{get_release_module_link, Role, Version, Module}
\{search\_messages, \{... \} \}{get alert timestamps, Severities}
```
### **handle\_cast**

```
{expire_logs_matching,&Timestamp}
{send recent log lines matching, Pid, Count, Filters}
{new log message, #log message}
{new release scm, Record}
{new alert, Key, #alert}
{new_alert_timestamp, Key, Severity, #alert}
{new_alert_key, Type, Key}
{new release scm mapping, Record}
{delete counter, Counter}
{increment counter, Counter, Increment By}
{increment counters, Counters}
{add_node,&#popcorn_node}
```
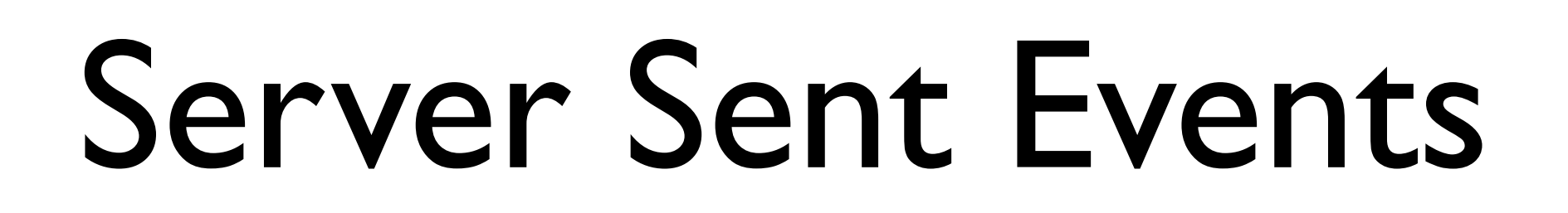

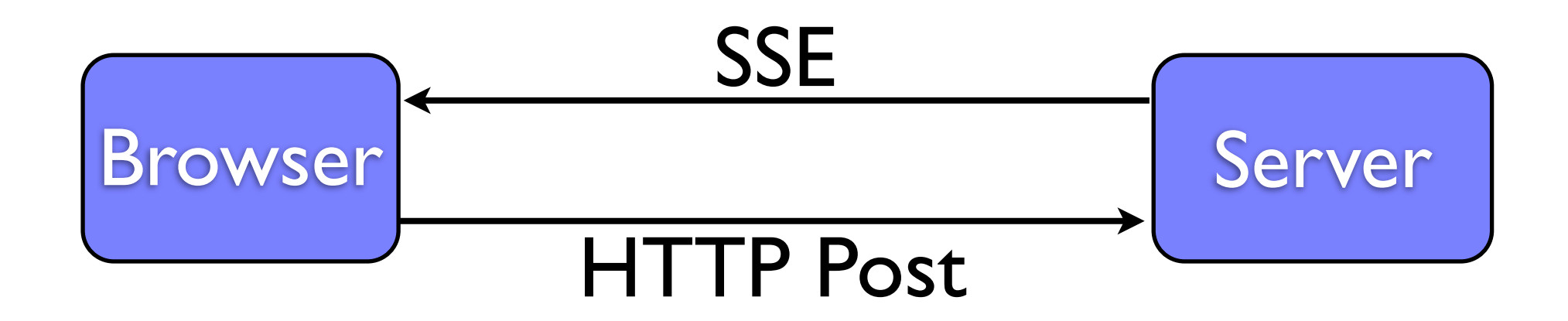

alert: {key: "001A", seen:10}

node: {key: "xmpp@con8", log\_msgs:324}

# SSE Events in JS

\$(function() {

```
 var streamSource = new EventSource("/dashboard/stream/{{stream_id}}");
```
streamSource.addEventListener(

#### **'update\_counters',**

```
 function(event) {
  var counters = JSON.parse(event.data)
  // ...
 });
```

```
 streamSource.addEventListener(
  'new_node',
  function(event) {
```

```
 var counters = JSON.parse(event.data)
```

```
 // ...
 });
```
# SSE Erlang Design

http stream handler.erl -behavior(cowboy\_http\_handler).

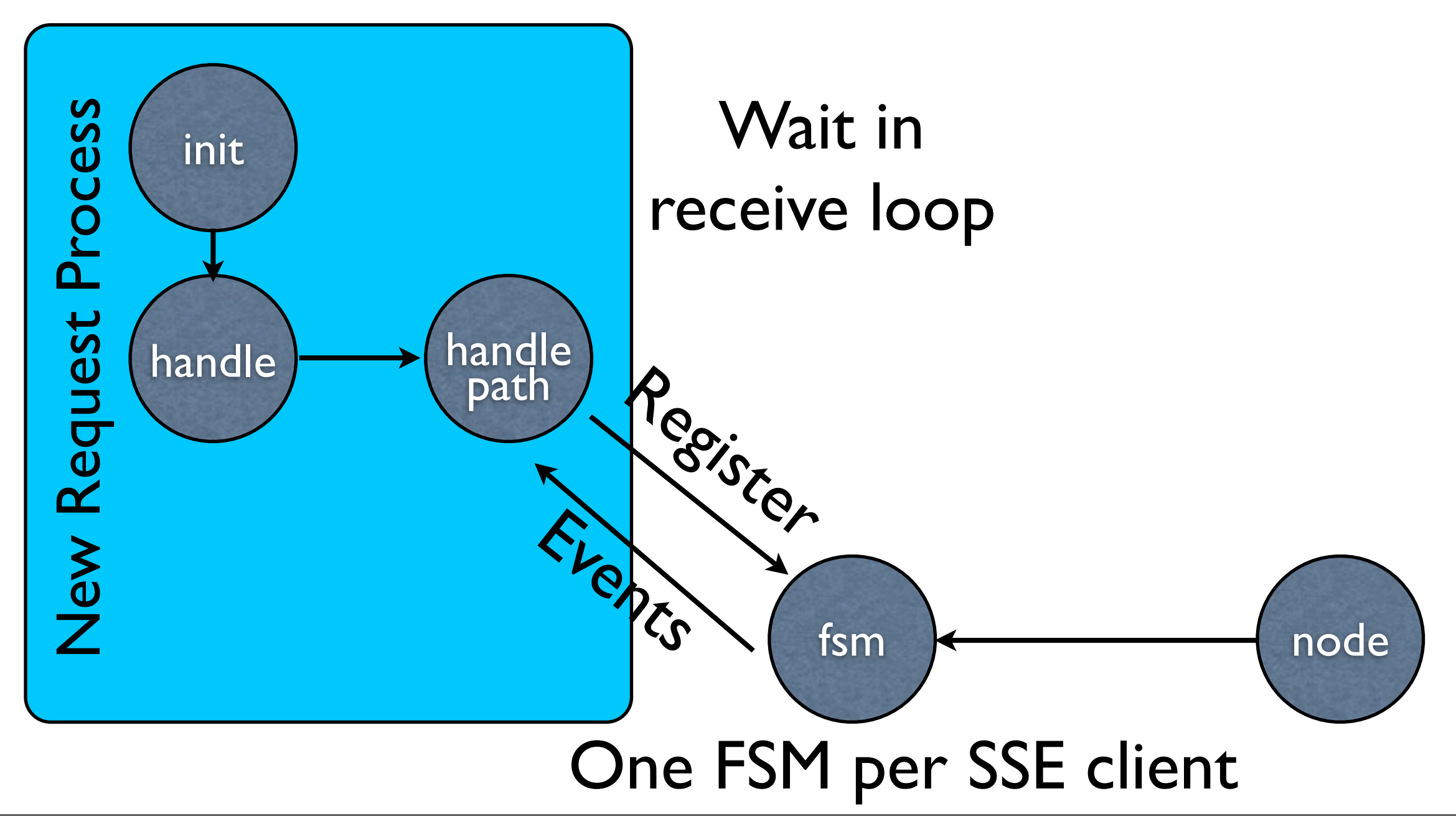

```
server {
   listen 80;
   server name popcorn.logwithpopcorn.com;
```

```
access_log /var/log/nginx/popcorn_access.log;
error log /var/log/nginx/popcorn error.log;
```

```
location / \{proxy_pass http://localhost:9125;
   proxy redirect off;
   proxy buffering off;
   proxy cache off;
   proxy set header Host $host;
   proxy set header X-Real-IP $remote addr;
   proxy set_header X-Forwarded-For $proxy_add_x_forwarded_for;
   proxy_read_timeout 420;
<u>}</u>
```
}

## Wire Protocol Standards & Efficiency

# Protobuffs

#### erlang:iolist\_to\_binary([

```
protobuffs:encode(1, 1, uint32), %% Packet version
protobuffs:encode(2, atom_to_list(Node), string),
protobuffs:encode(3, Node Role, string),
protobuffs:encode(4, Node Version, string),
protobuffs:encode(5, lager_util:level_to_num(Severity), uint32),
protobuffs:encode(6, Message, string),
protobuffs:encode(7, opt(Module, <<"">>), string),
protobuffs:encode(8, opt(Function, <<"">>), string),
protobuffs:encode(9, opt(Line, <<"">>), string),
protobuffs:encode(10, opt(Pid, <<"">>), string)
```
 $\rfloor$ ).

# JSON

```
encode json packet(Node) ->
    jiffy:encode({[{packet version, 1},
        {node, list to binary(Node)},
        {role, \lt\lt" calculation">>\},\{version, \lt\lt"0.0.1">>\},\{severity, 128\},{message, \lt1"Calculator request 5 * 4">>},{models, \leq"http calculator">>},
        \{function, \lt\lt" rpn" \rightarrow\},\{line, << "58">>\},\{pid, \langle\langle"">>}
     \{\}).
```
# Bits and Bytes

^H^A^<u>Ropcorn@anduin.tigertext.me</u>^Z calculator"^E0.0.1(^A2^XCalculator request 5  $*$ 4:^Ohttp calculatorB^CrpnJ^B58R^@

```
{"packet_version":1,&
"popcorn@anduin.tigertext.me",
"role":"calculator", "version":"0.0.1", "severity":128,
"message":"Calculator request 5 * 4",
"module":"http_calculator",&
"function":"rpn","line":"58","pid":""}
```
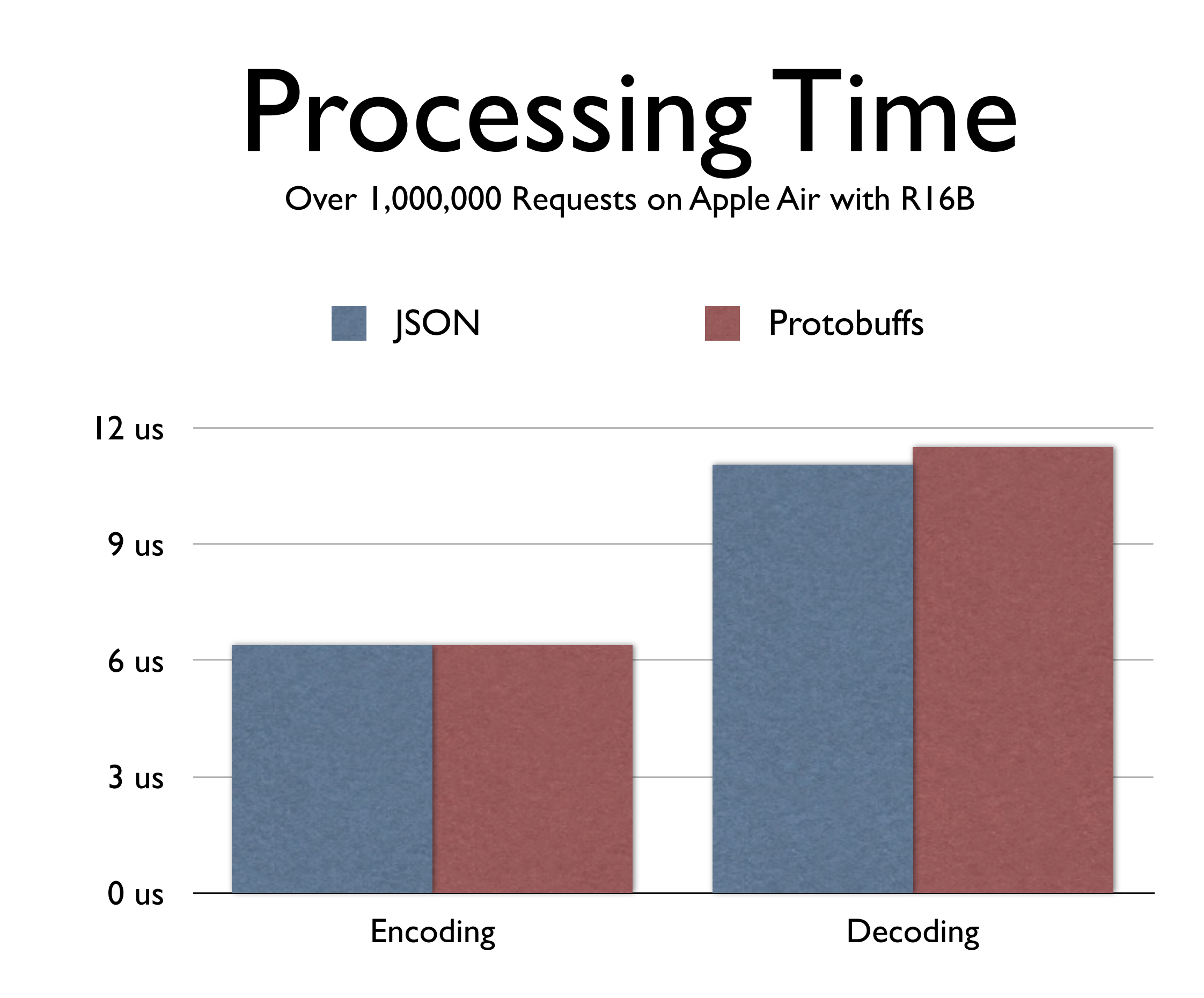

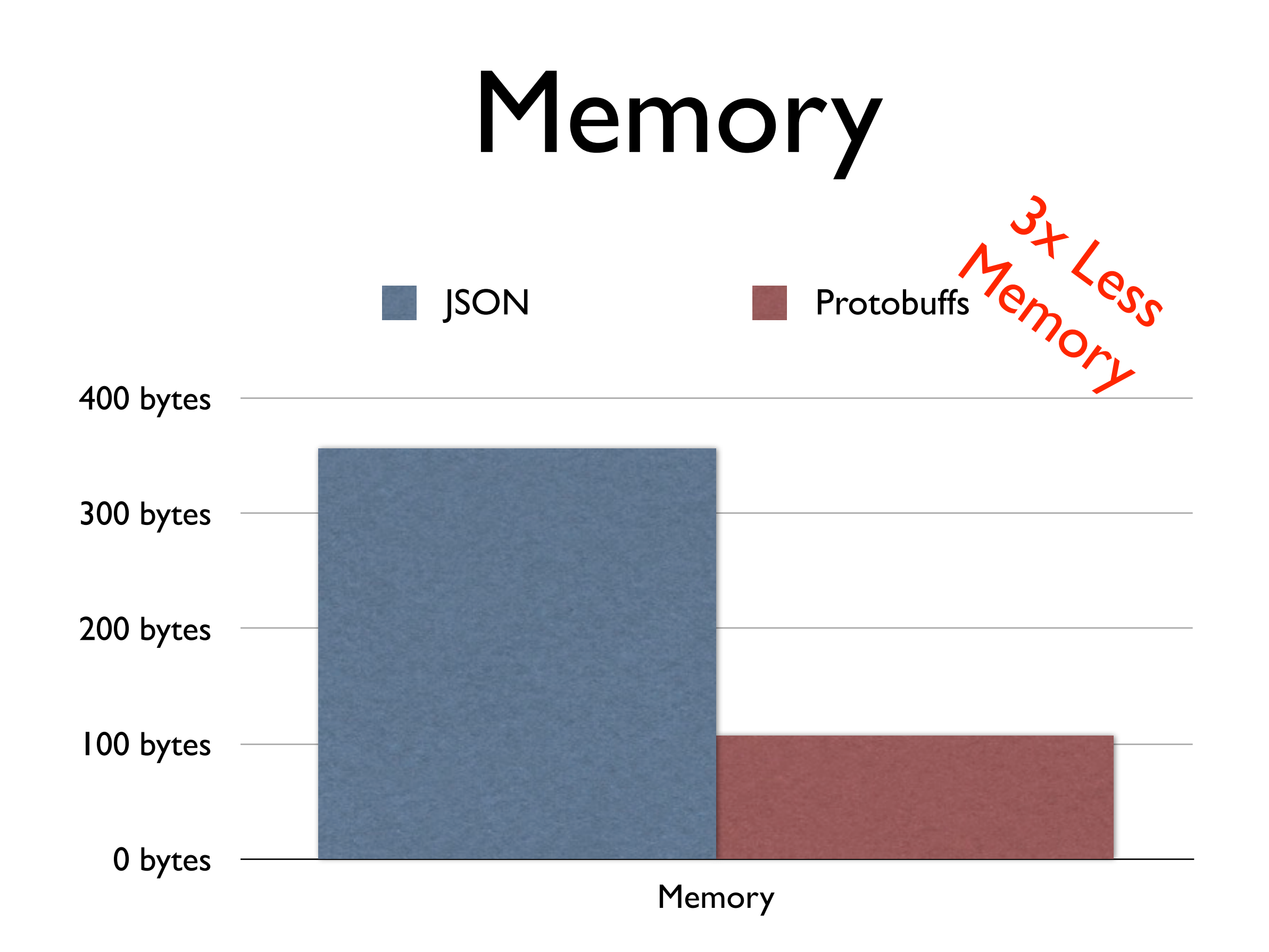

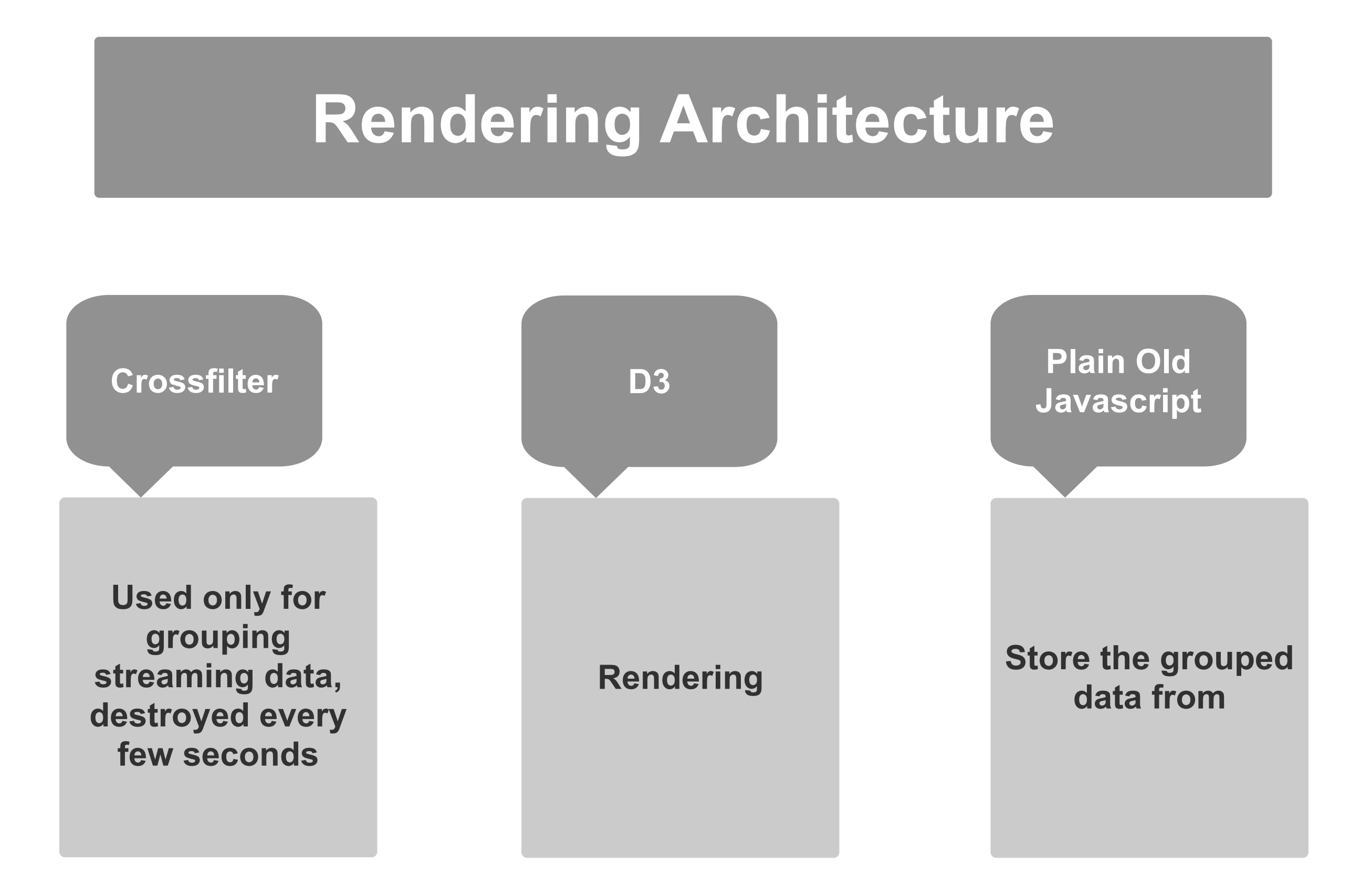

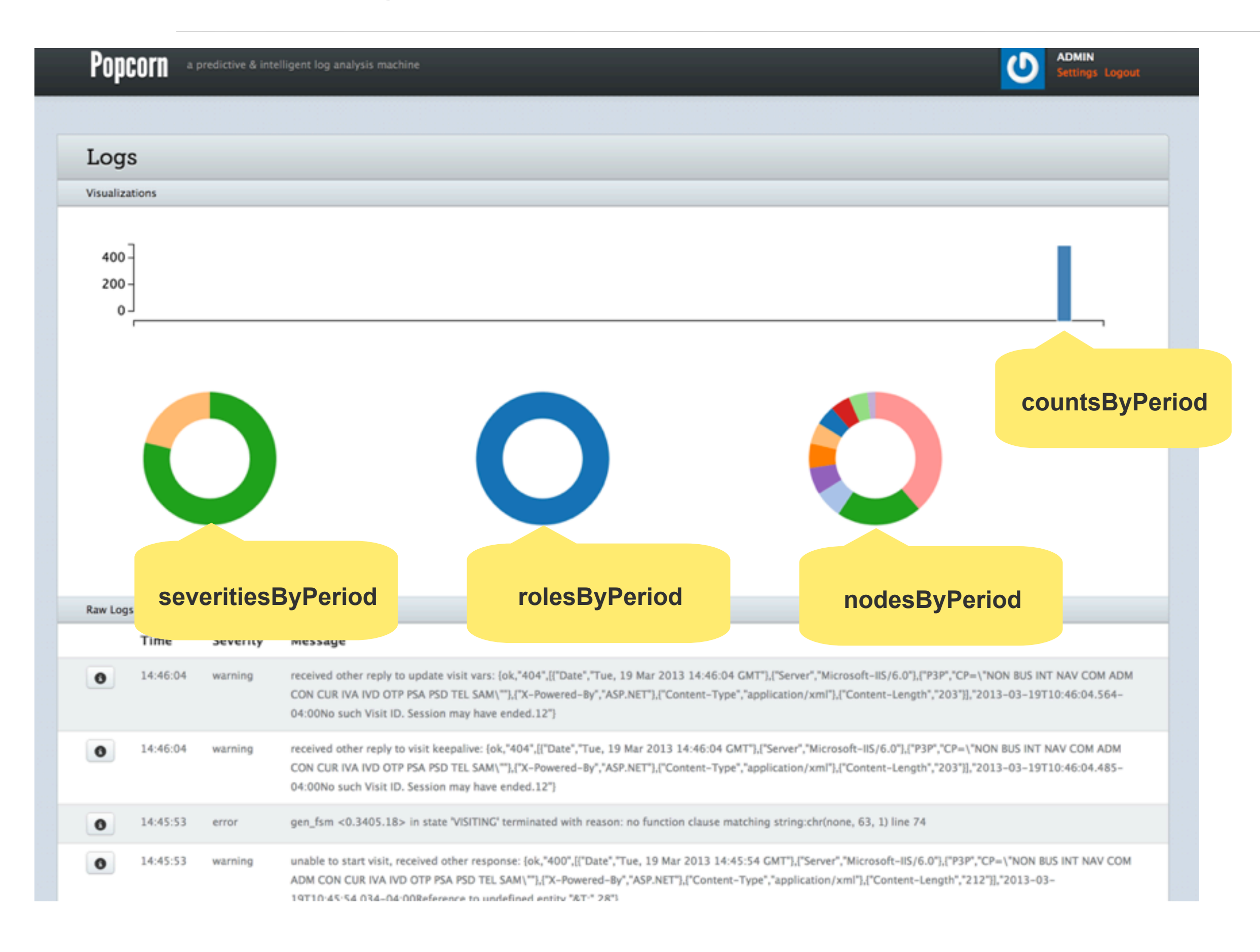

# Scaling Popcorn

## **Scalability Goal**

### Handle *n* log messages per second

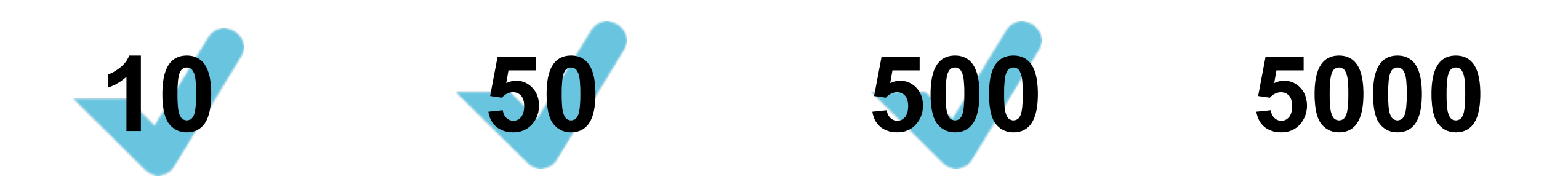

### **Let's Get Some Tools**

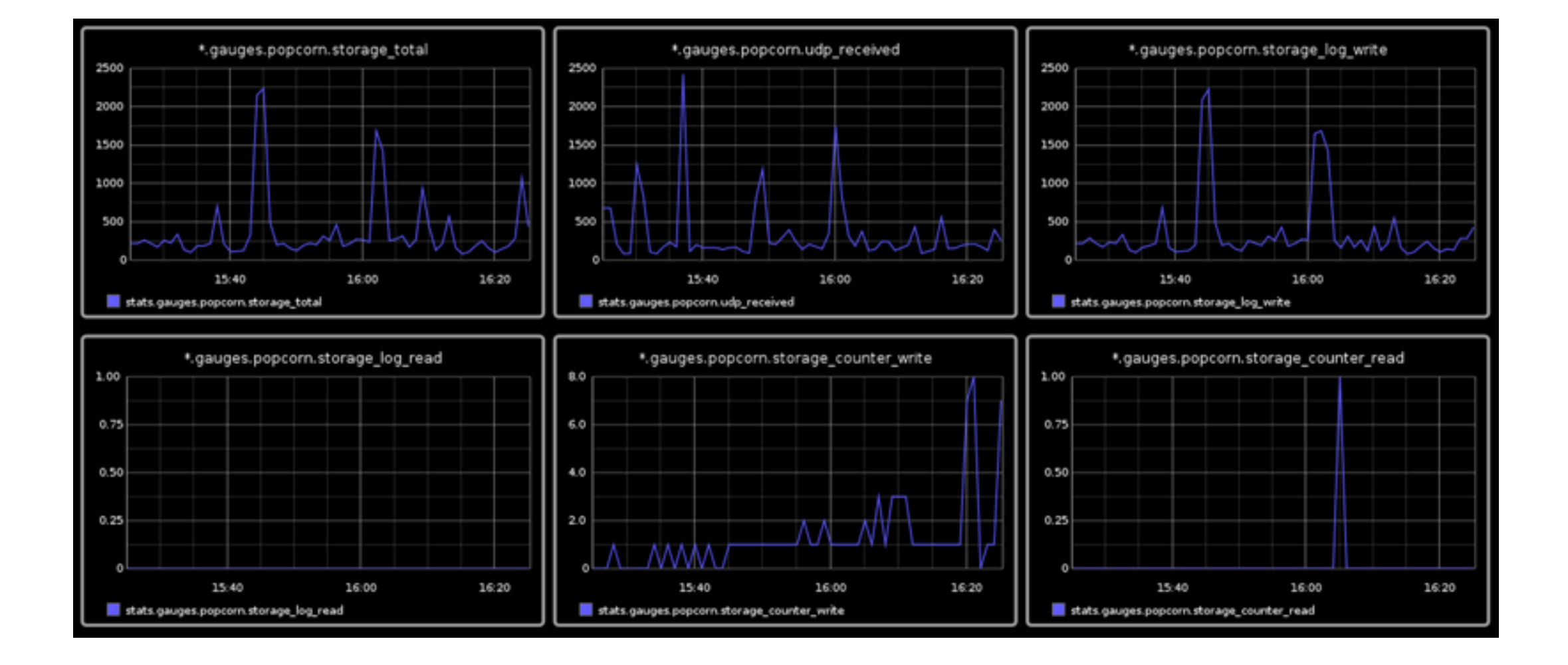

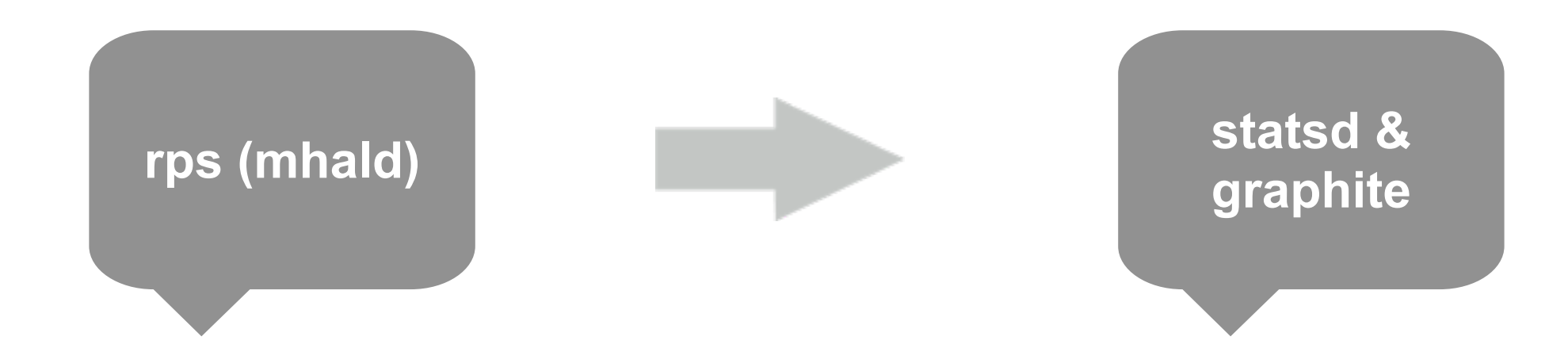

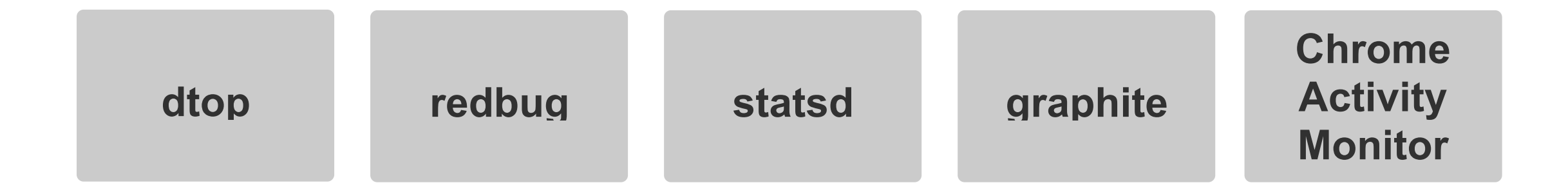

### **Mnesia**

## **UDP Receiving**

## **Client (Browser)**

Tuesday, 26 March 2013

### **Issue: Mnesia**

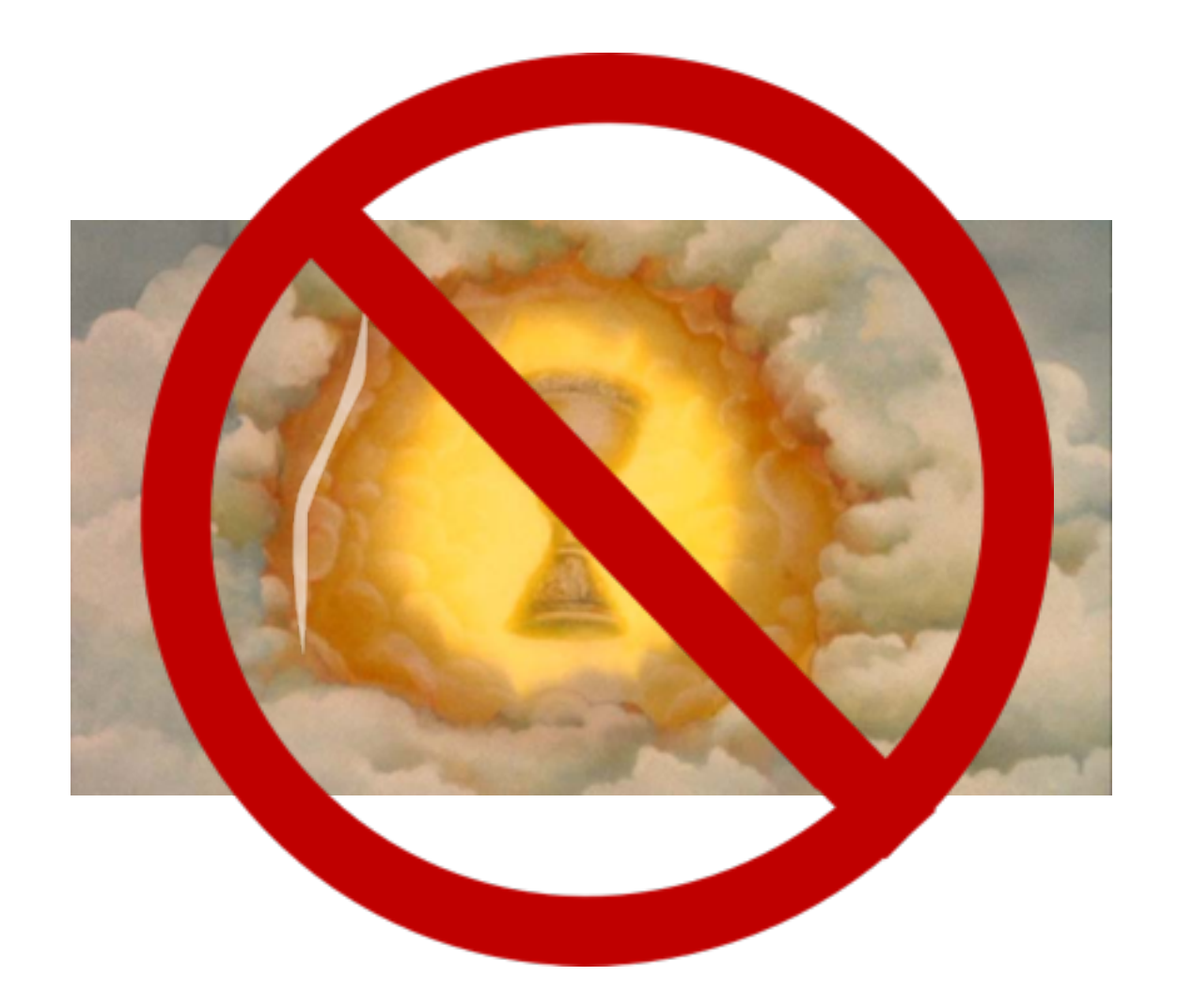

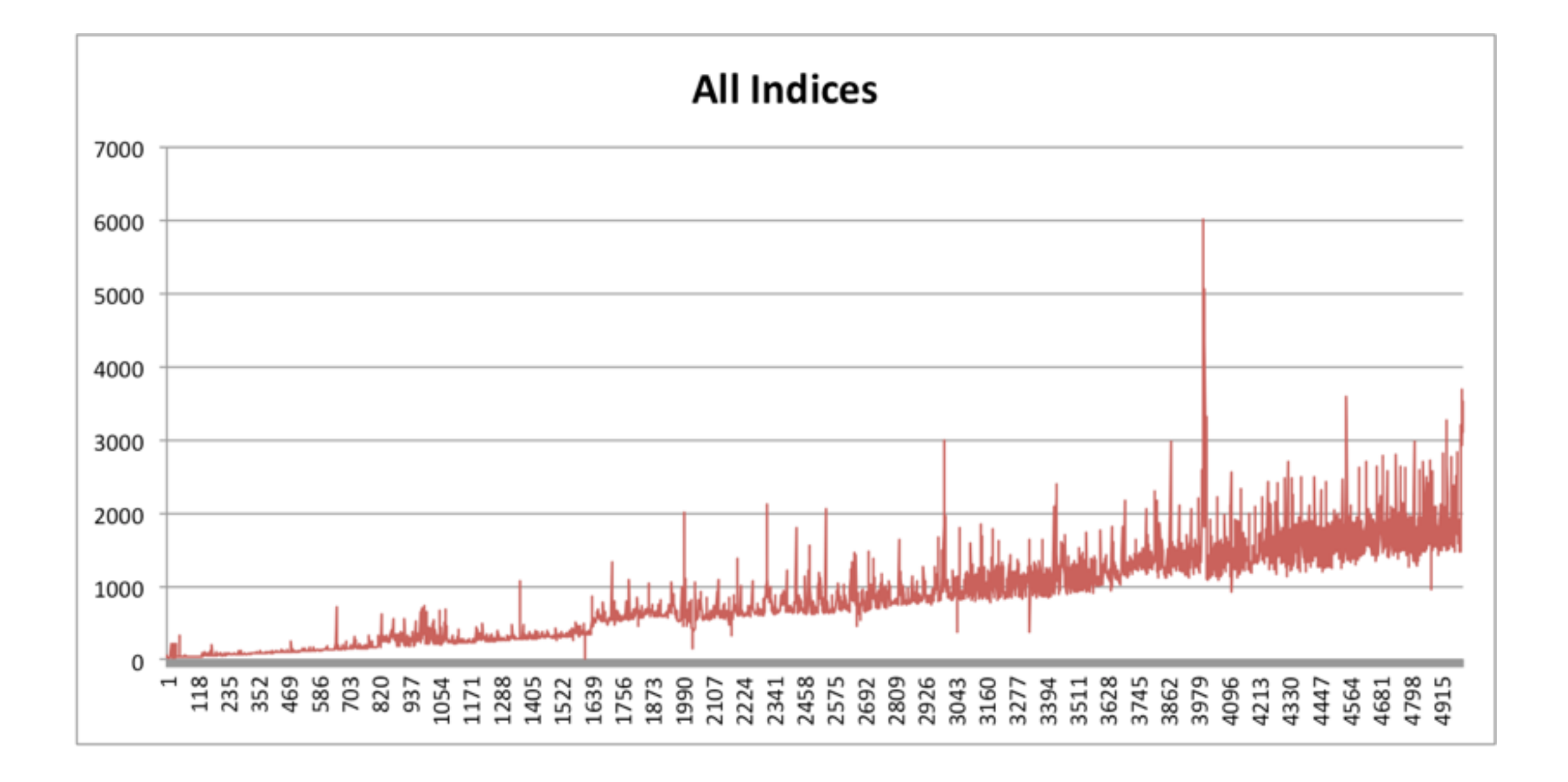

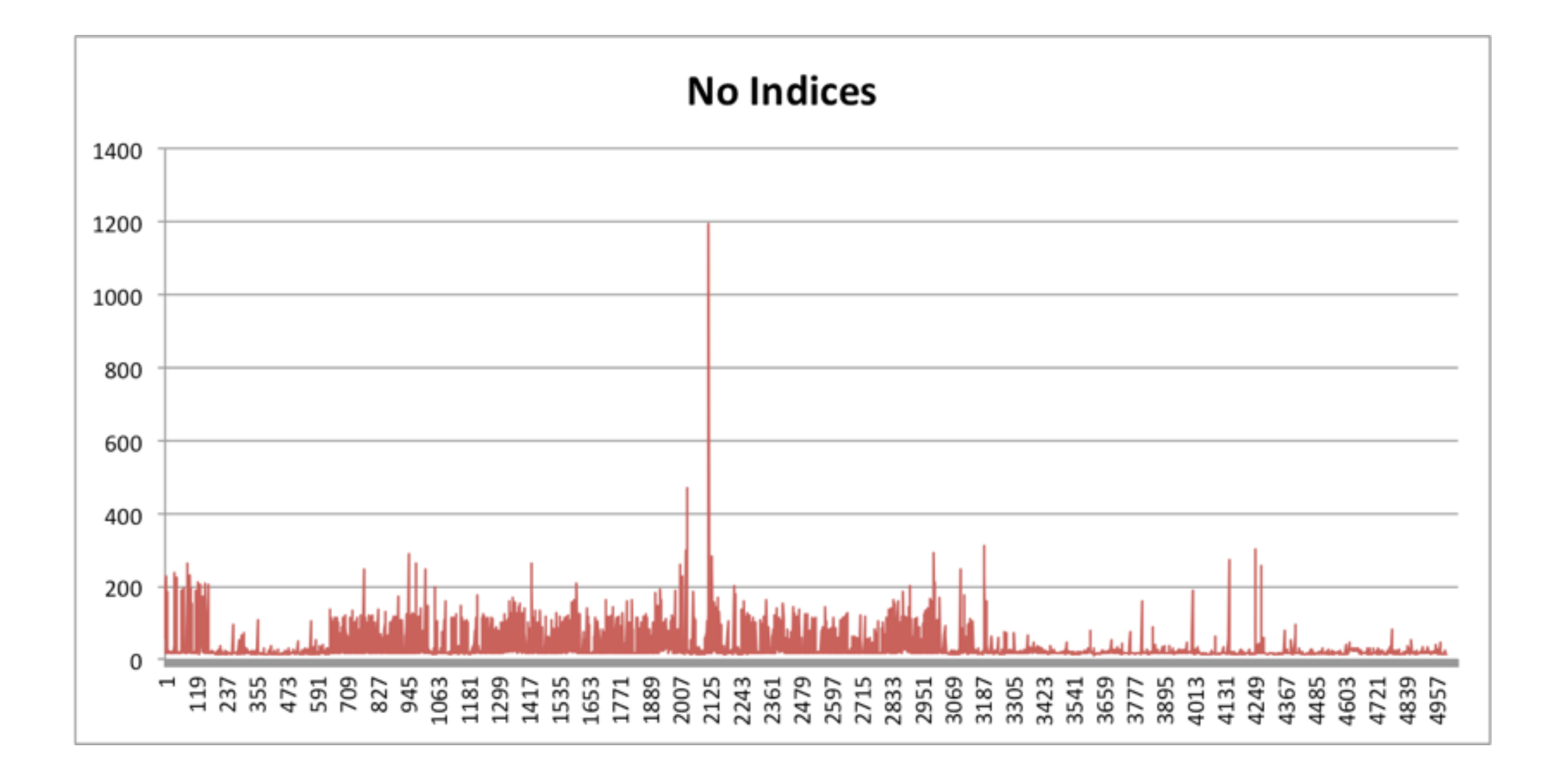

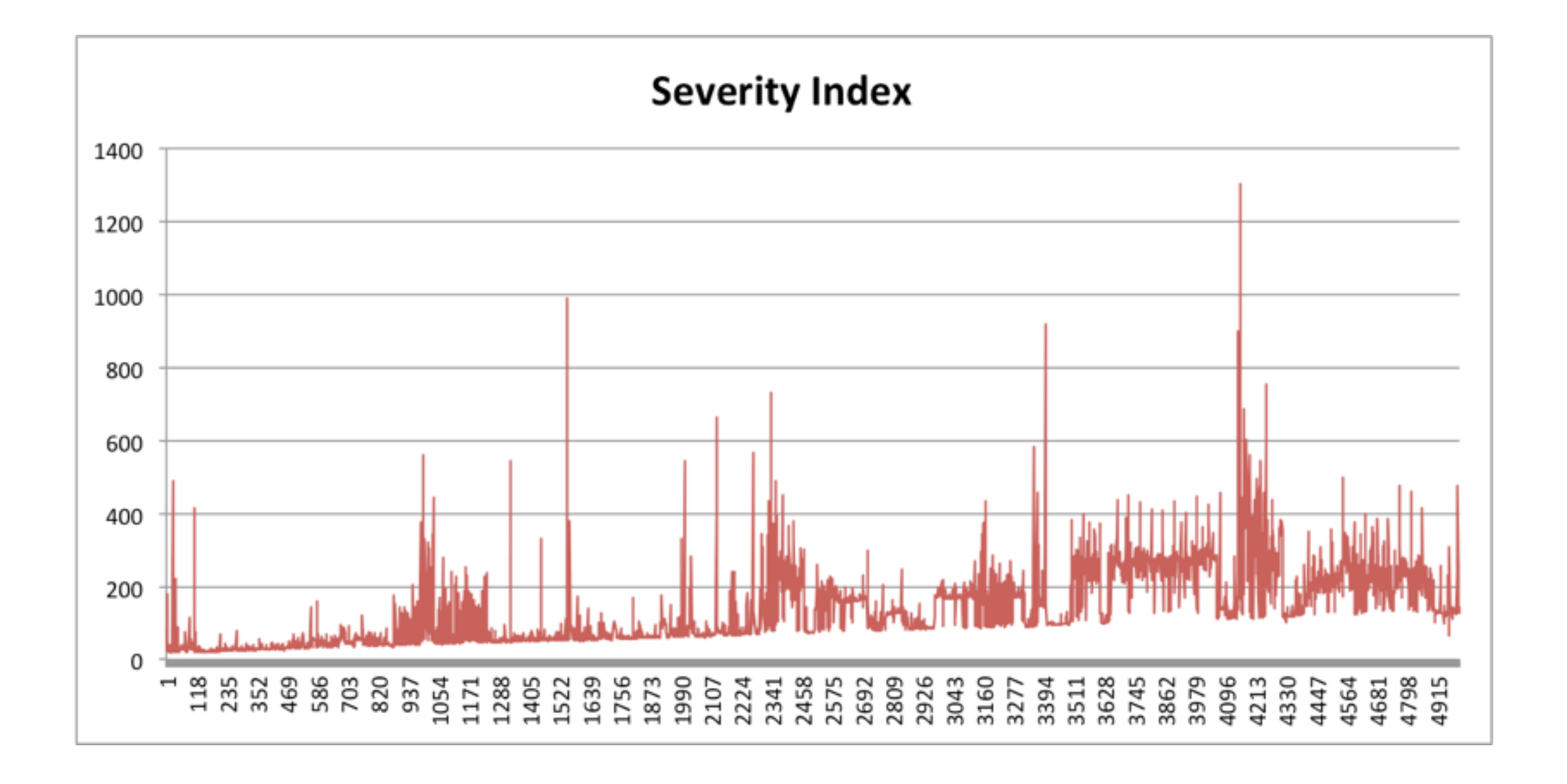

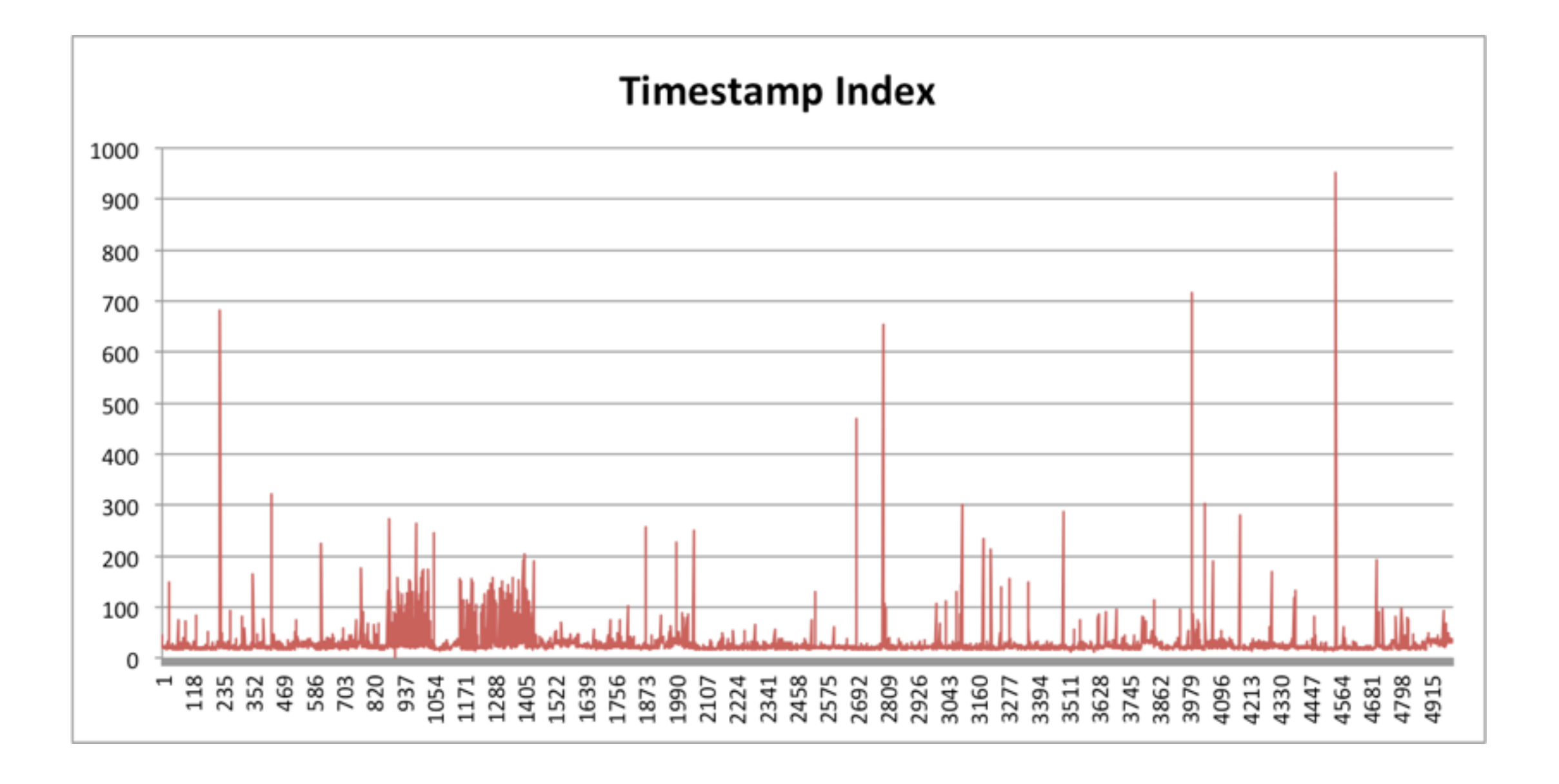

### **Issue: The Browser**

**Executing on the server (Erlang)**

**Executing in the browser (Javascript) vs**